## OpenGL

CS418 Computer Graphics John C. Hart

# OpenGL

• Based on GL (graphics library) by Silicon Graphics Inc. (SGI)

Advantages:

• Runs on everything, including cell phones (OpenGL/ES)

Alternatives:

- Microsoft's Direct3D limited to MSWindows
- Sun's Java3D slower, implemented on top of OpenGL

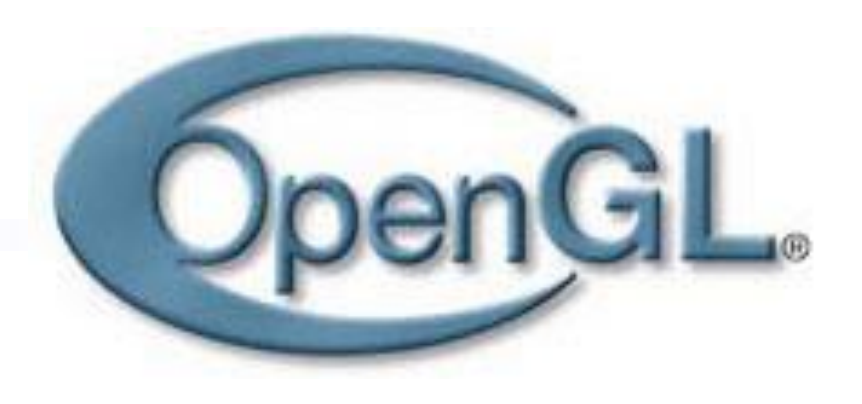

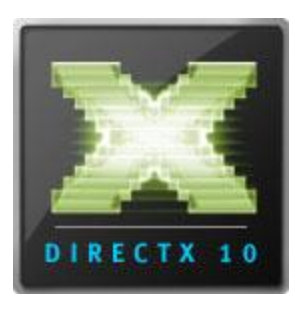

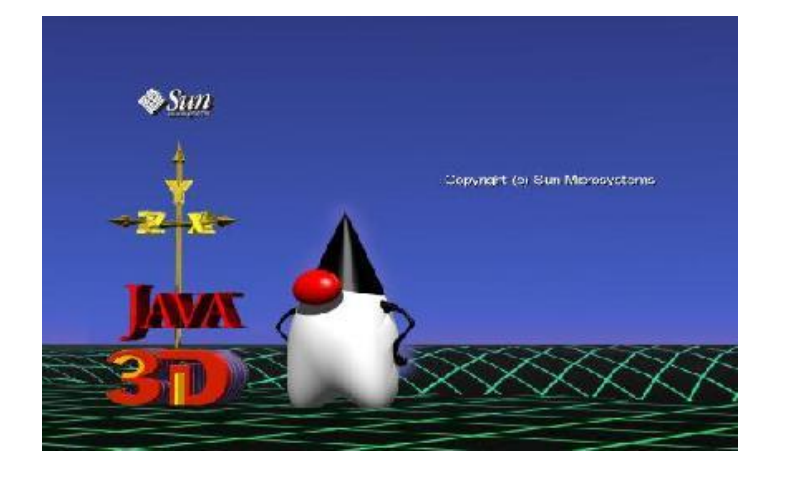

# Library Layers

- $OpenGL = GL + GLU$ 
	- Basic low-level GL routines implemented using OS graphics routines
	- Timesaving higher-level GLU routines implemented using GL routines
- GLUT opens and manages OpenGL windows and adds helper functions
- OpenGL Extensions provide direct device-dependent access to hardware

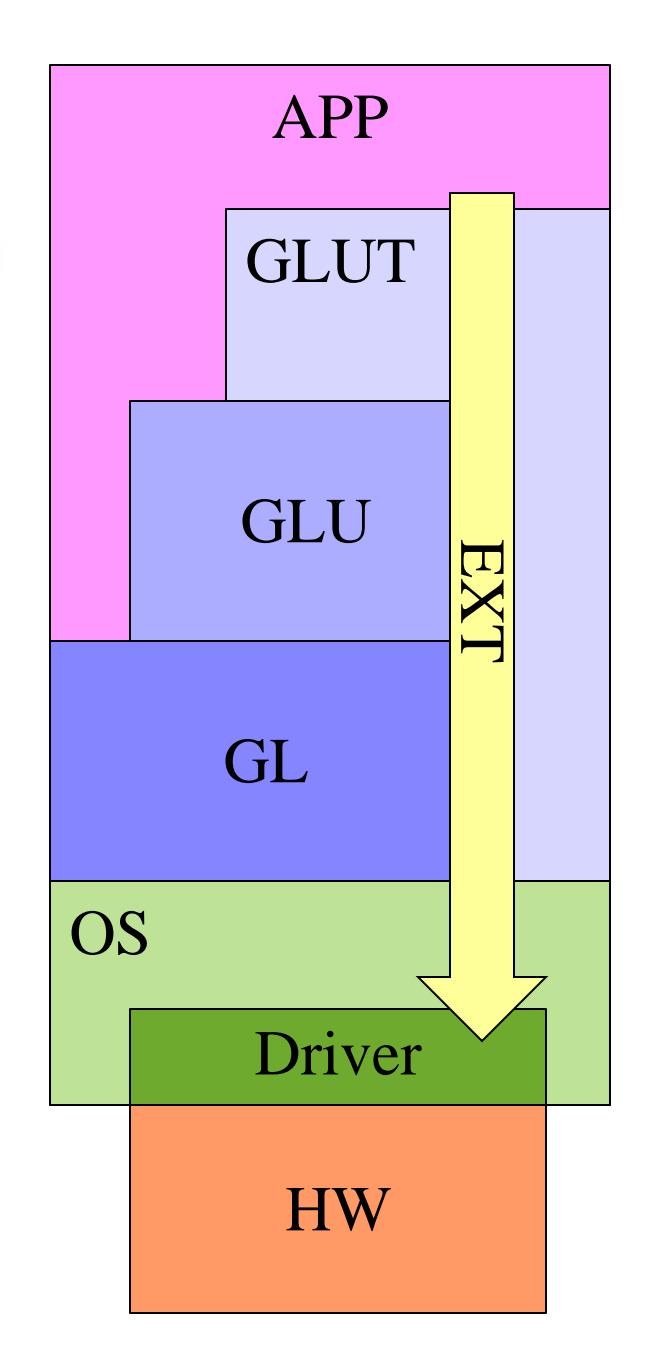

## Vertex Pipeline

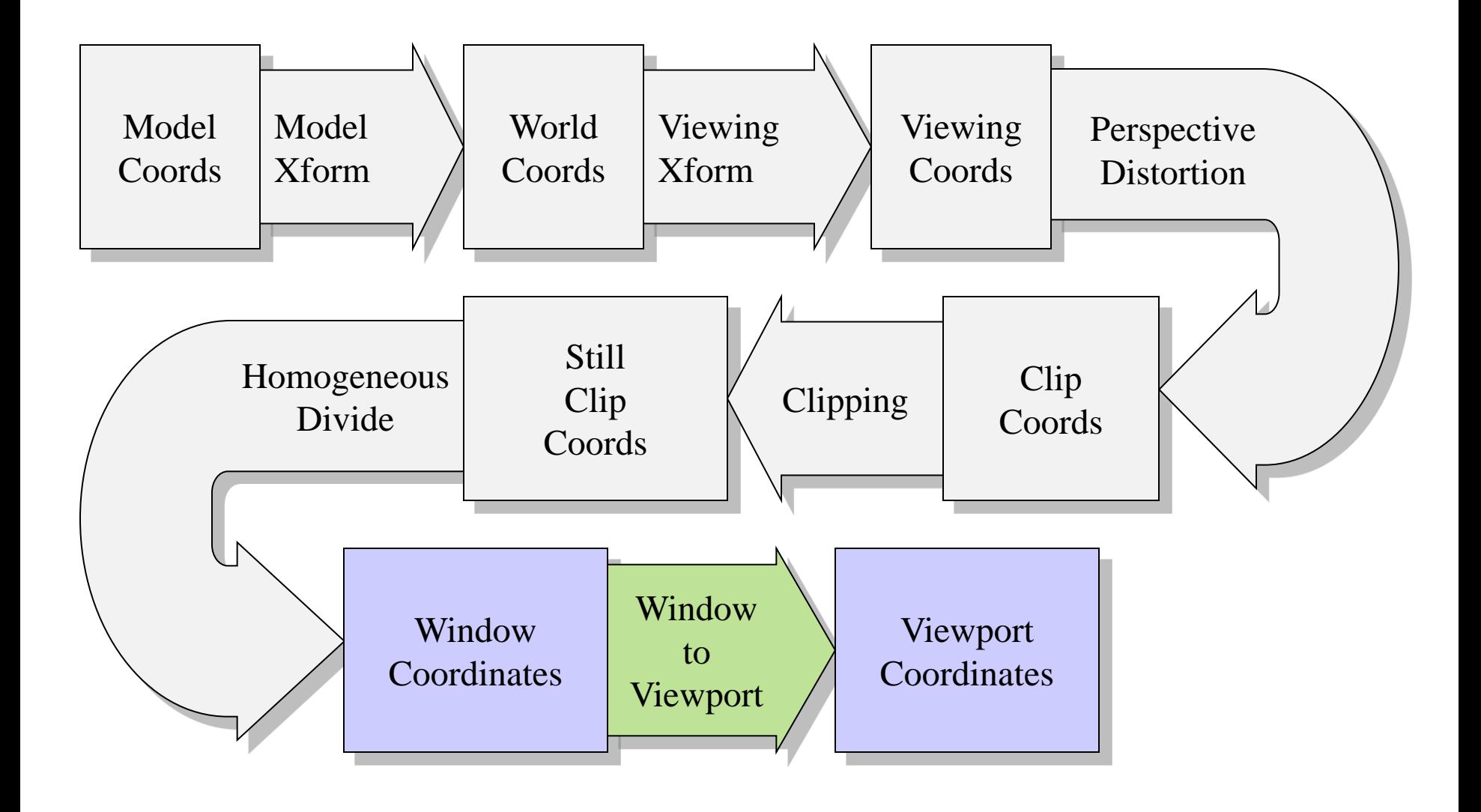

# Viewport **Coordinates**

- Physical per-pixel integer coordinates
- Also called screen or device coordinates

glViewport(x,y,w,h)

- $x,y$  lower left pixel
- $w width$
- $h$  height
- Sometimes  $(0,0)$  is in the upper left corner (e.g. for mouse input)

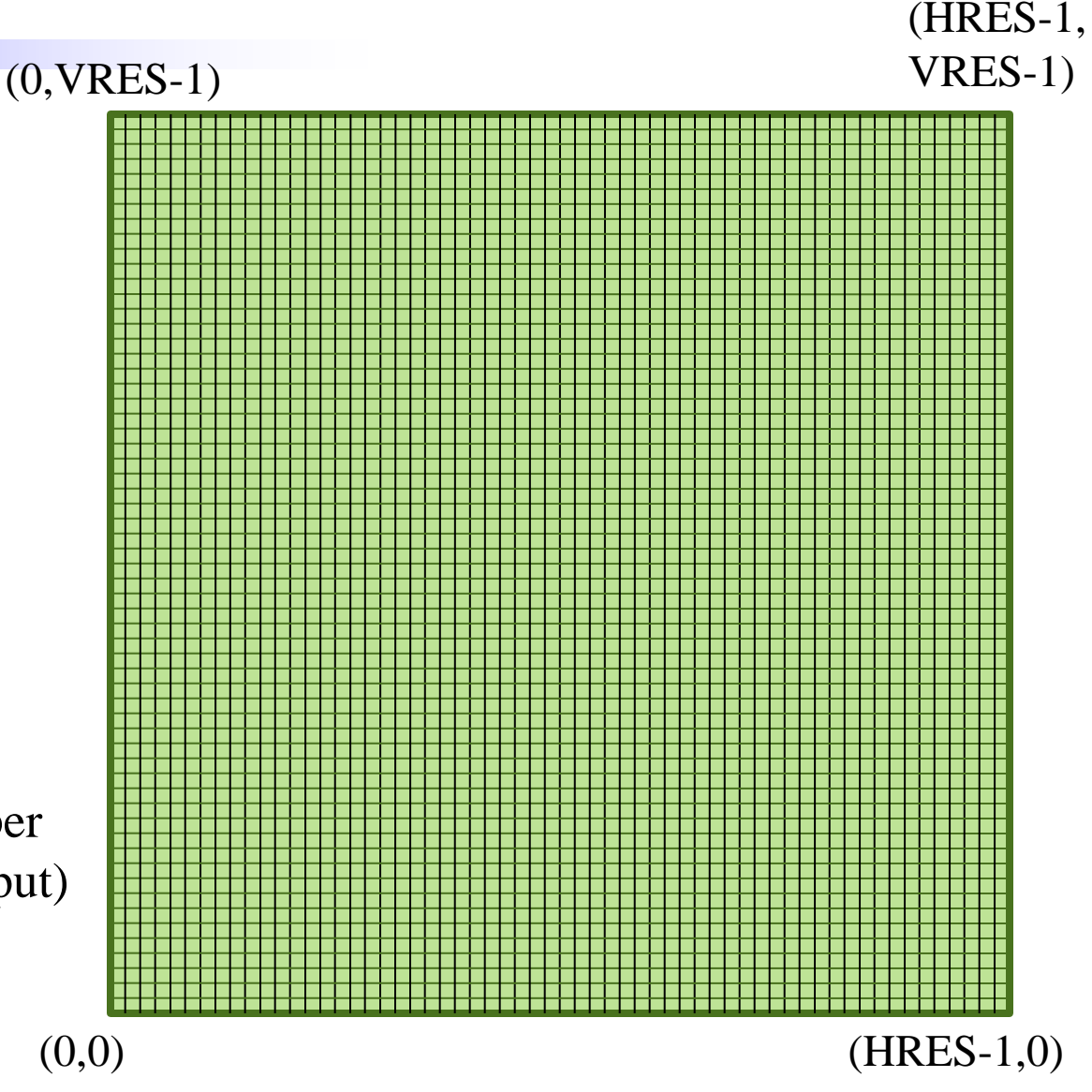

# Window **Coordinates**

• Logical, mathematical floating -point coordinates

 $g$ lOrtho(l,r,b,t,n,f)

- left, right, bottom, top
- near, far: limits depth
- gluOrtho2D(l,r,b,t) calls glOrtho(l,r,b,t, -1,1)
- To use per -pixel coordinates, call:

 $gluOrtho2D(-.5, -.5, w-.5, h-.5);$ 

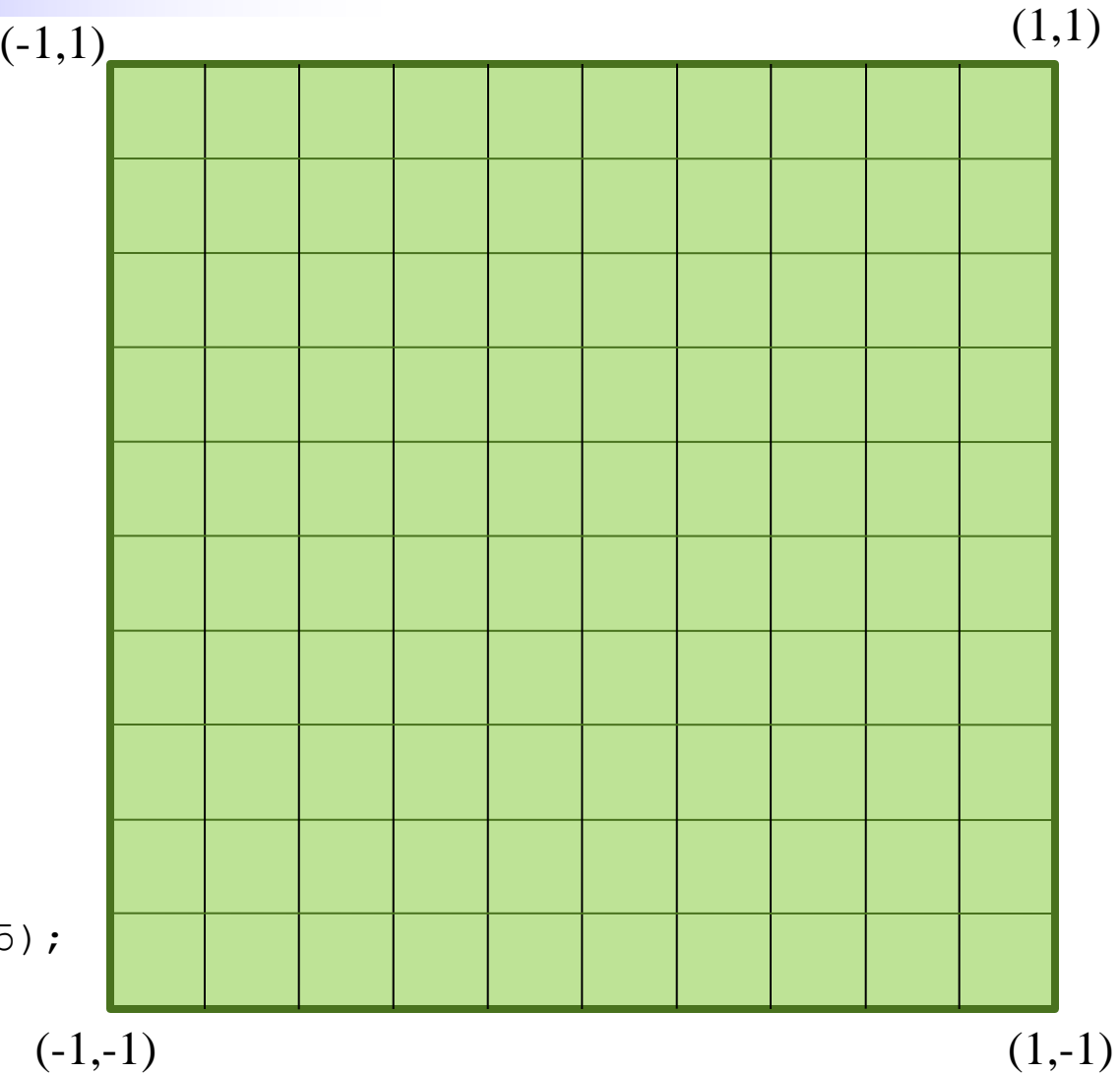

# OpenGL State

- OpenGL commands change its internal *state* variables which control how it turns geometric models into pictures
- E.g. the window-to-viewport transformation  $g|Viewport(x,y,w,h)|$ glOrtho(l,r,b,t,n,f) **OpenGL State:**  $x,y,w,h,l,r,b,t,n,f,...$

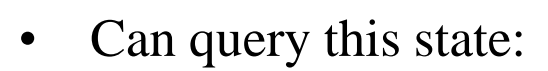

```
GLfloat buf[4];
glGetFloatv(GL_VIEWPORT,buf);
x = \text{buf}[0]; y = \text{buf}[1];w = \text{buf}[2]; h = \text{buf}[3];
```
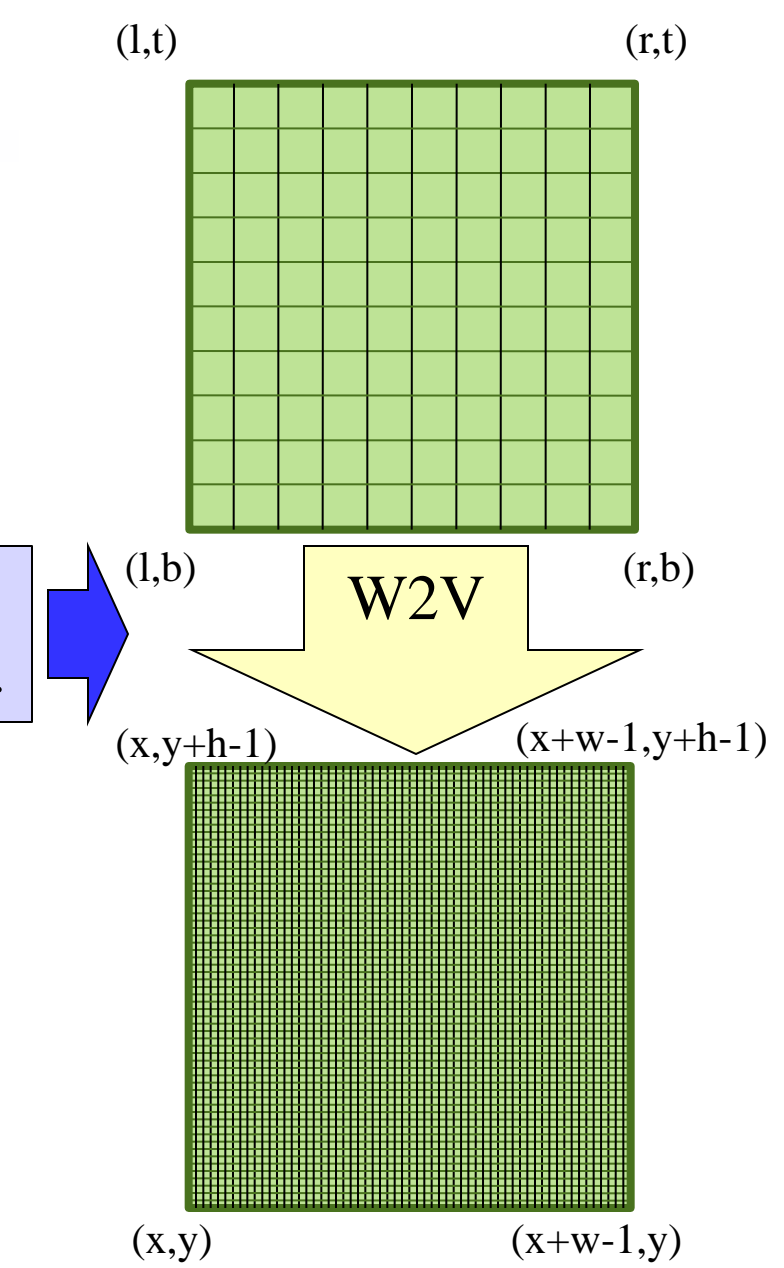

# OpenGL Commands

#### **gl[u]Fubar[234][dfis][v]**

- **[u]**: GLU v. GL command
- **[234]**: dimension
- **[dfisb]**: data type
	- **d**: GLdouble (double)
	- **f**: GLfloat (float)
	- **i**: GLint (int)
	- **s**: string
- **[v]**: vector (reference v. value)

Examples:

```
glVertex3f(-0.5, 3.14159, 2);
glVertex2i(200, 350);
```
GLdouble point[4]; glVertex4dv(point);

## **Points**

```
glBegin(GL_POINTS);
 glVertex2f(
-.6,1.);
 glVertex2f(
-.6,.6);
 glVertex2f(
-.2,.6);
 glVertex2f(
-.2,
-.6);
 glVertex2f(
-.6,
-.6);
 glVertex2f(
-.6,
-1.);
 glVertex2f(.6,
-1.);
 glVertex2f(.6,
-.6);
 glVertex2f(.2,
-.6);
   glVertex2f(.2,.6);
   glVertex2f(.6,.6);
   glVertex2f(.6,1.);
glEnd();
```
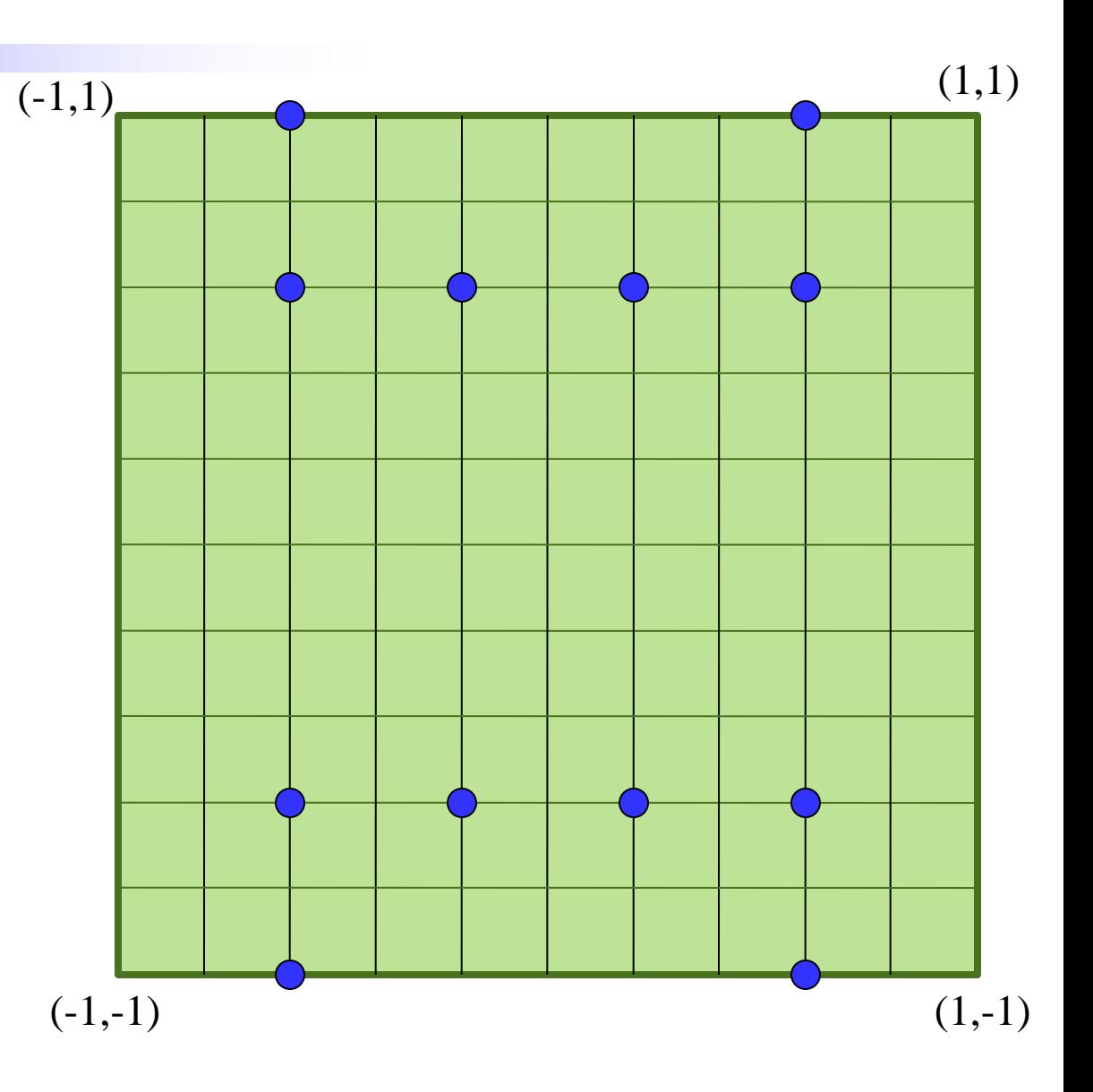

## Lines

```
glBegin(GL_LINES);
 glVertex2f(
-.6,1.);
 glVertex2f(
-.6,.6);
 glVertex2f(
-.2,.6);
 glVertex2f(
-.2,
-.6);
 glVertex2f(
-.6,
-.6);
 glVertex2f(
-.6,
-1.);
 glVertex2f(.6,
-1.);
 glVertex2f(.6,
-.6);
 glVertex2f(.2,
-.6);
   glVertex2f(.2,.6);
   glVertex2f(.6,.6);
   glVertex2f(.6,1.);
glEnd();
                                                                 (1,1)
                          (-1,1)
```
# Line Strip

```
glBegin(GL_LINE_STRIP);
 glVertex2f(
-.6,1.);
 glVertex2f(
-.6,.6);
 glVertex2f(
-.2,.6);
 glVertex2f(
-.2,
-.6);
 glVertex2f(
-.6,
-.6);
 glVertex2f(
-.6,
-1.);
 glVertex2f(.6,
-1.);
 glVertex2f(.6,
-.6);
 glVertex2f(.2,
-.6);
   glVertex2f(.2,.6);
   glVertex2f(.6,.6);
   glVertex2f(.6,1.);
glEnd();
```
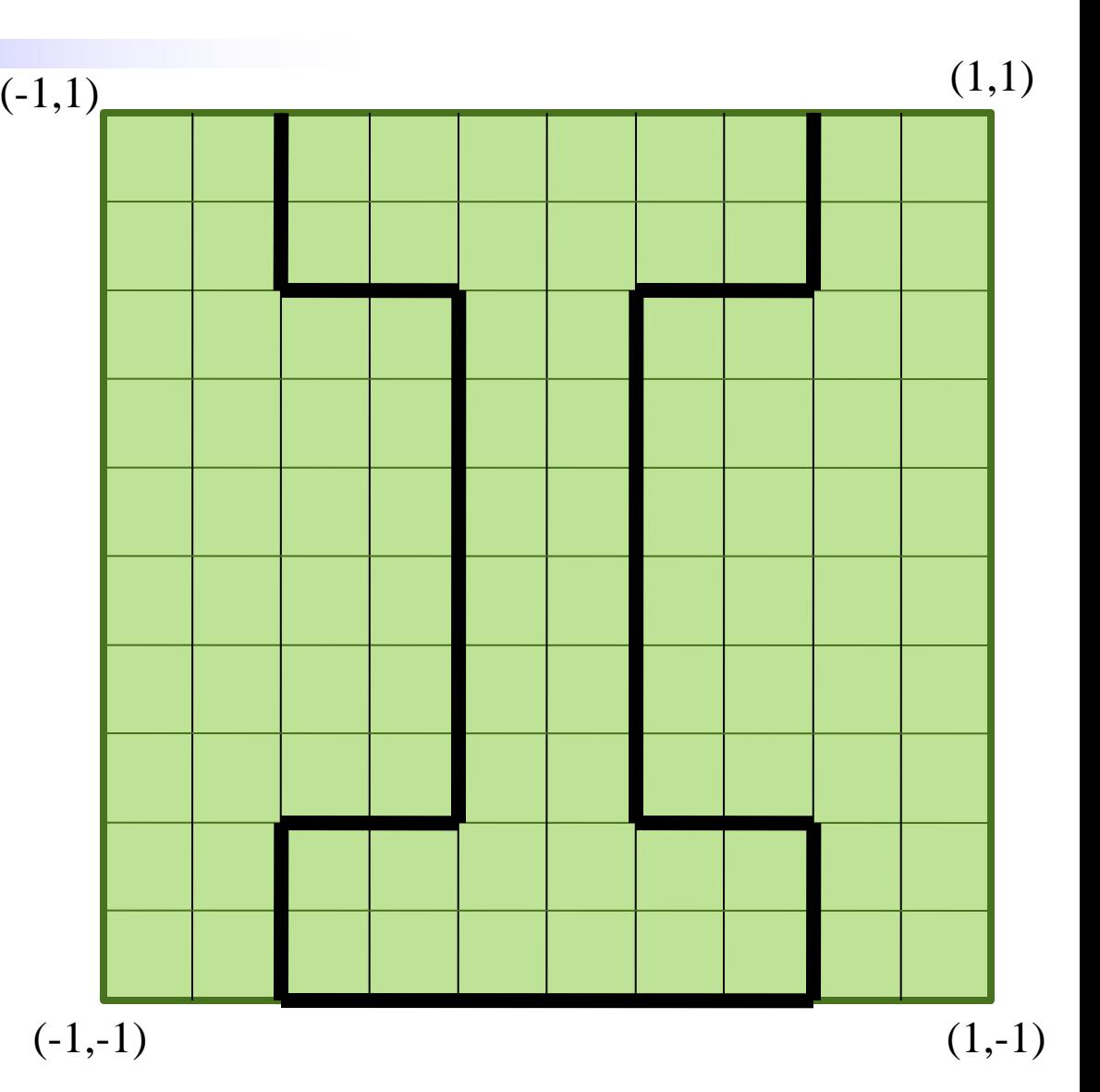

# Line Loop

```
glBegin(GL_LINE_LOOP);
 glVertex2f(
-.6,1.);
 glVertex2f(
-.6,.6);
 glVertex2f(
-.2,.6);
 glVertex2f(
-.2,
-.6);
 glVertex2f(
-.6,
-.6);
 glVertex2f(
-.6,
-1.);
 glVertex2f(.6,
-1.);
 glVertex2f(.6,
-.6);
 glVertex2f(.2,
-.6);
   glVertex2f(.2,.6);
   glVertex2f(.6,.6);
   glVertex2f(.6,1.);
glEnd();
```
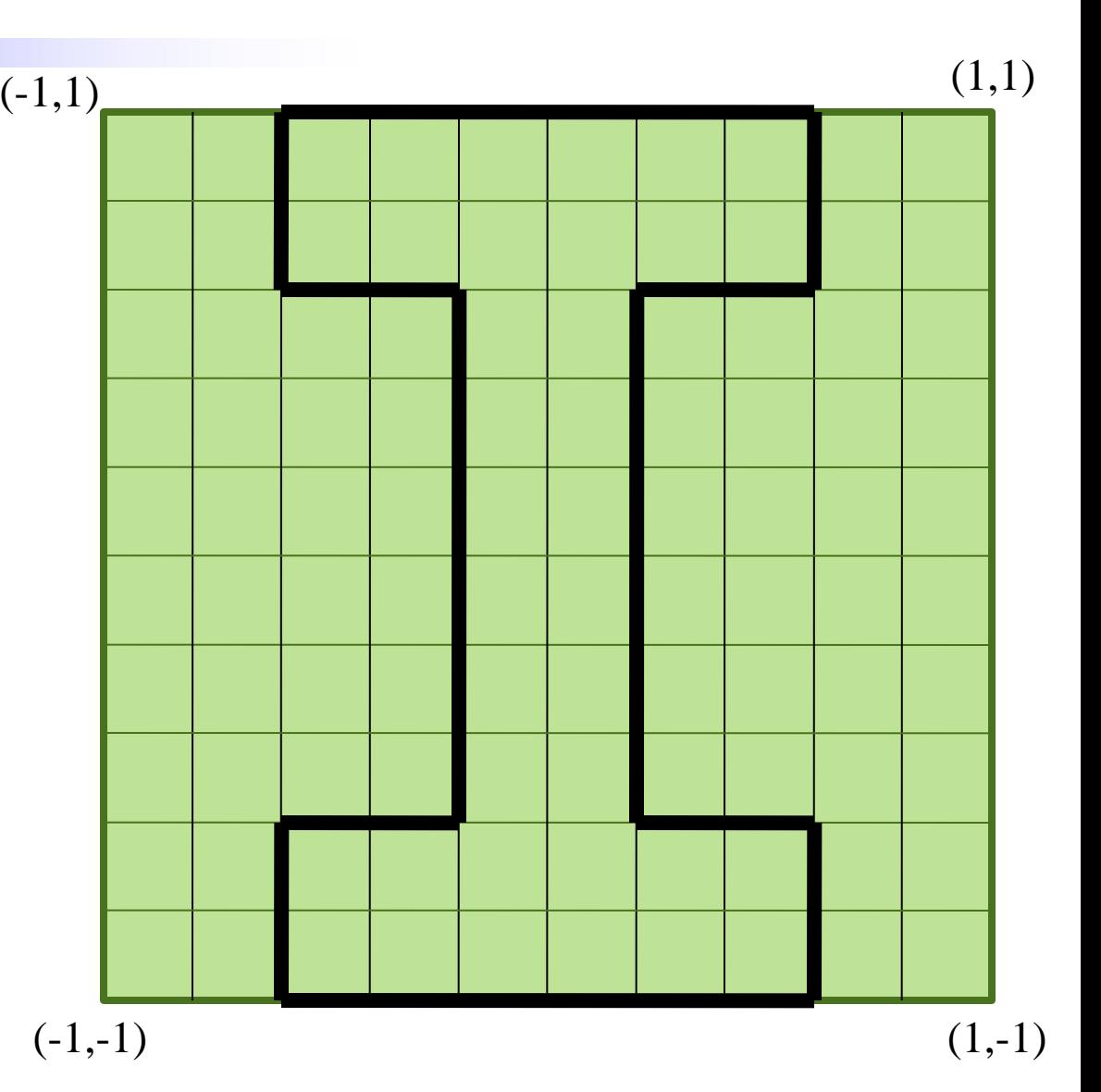

# Polygon

#### OpenGL only supports **convex polygons** (and really only triangles)

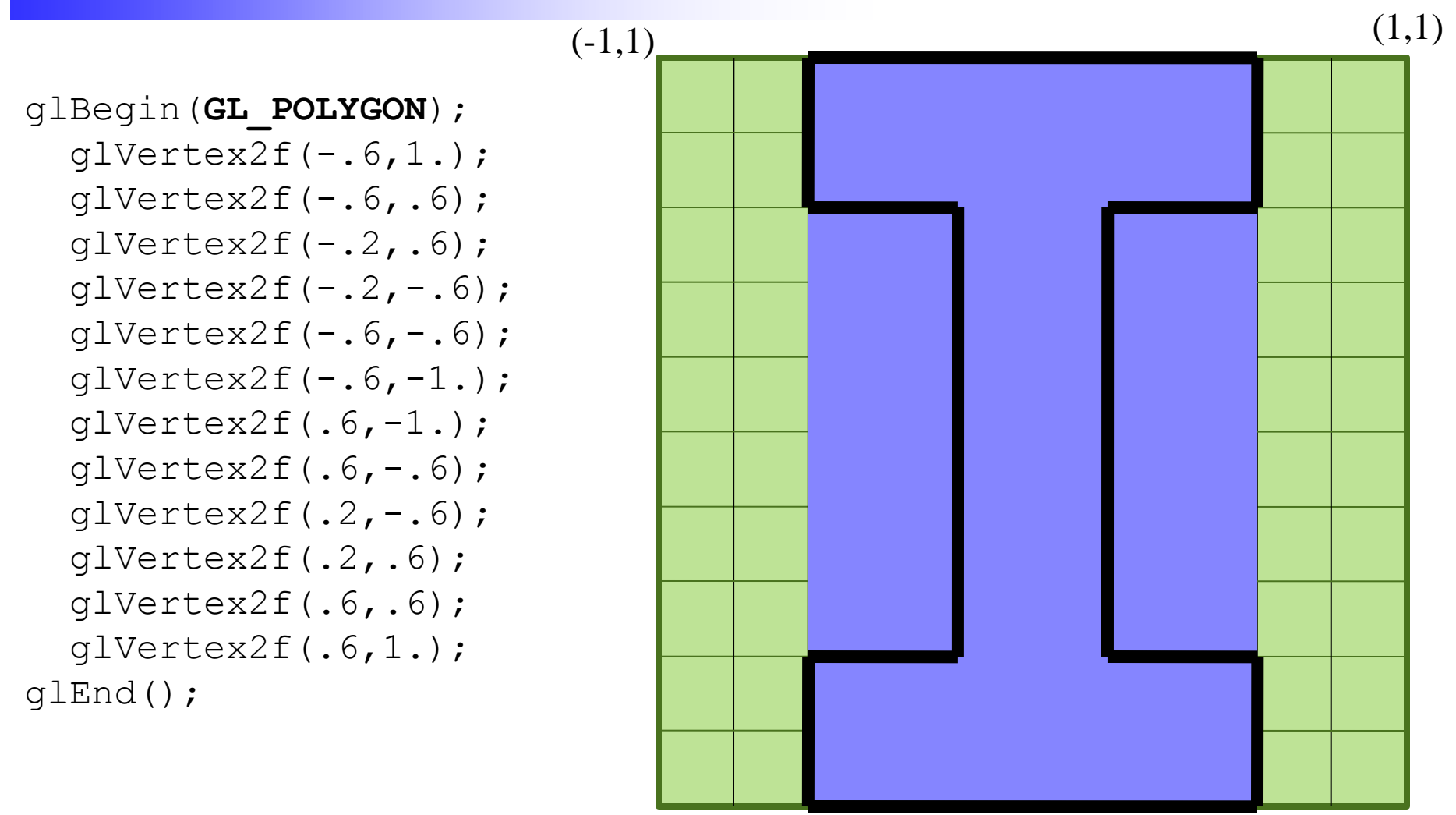

## **Quads**

```
glBegin
(GL_QUADS);
 glVertex2f(
-.6,1.);
glVertex2f(-.6,.6);
glVertex2f(-.2,.6);
g1Vertex2f(-.2, -.6);
 glVertex2f(
-.6,
-.6);
 glVertex2f(
-.6,
-1.);
 glVertex2f(.6,
-1.);
 glVertex2f(.6,
-.6);
 glVertex2f(.2,
-.6);
   glVertex2f(.2,.6);
   glVertex2f(.6,.6);
   glVertex2f(.6,1.);
glEnd();
```
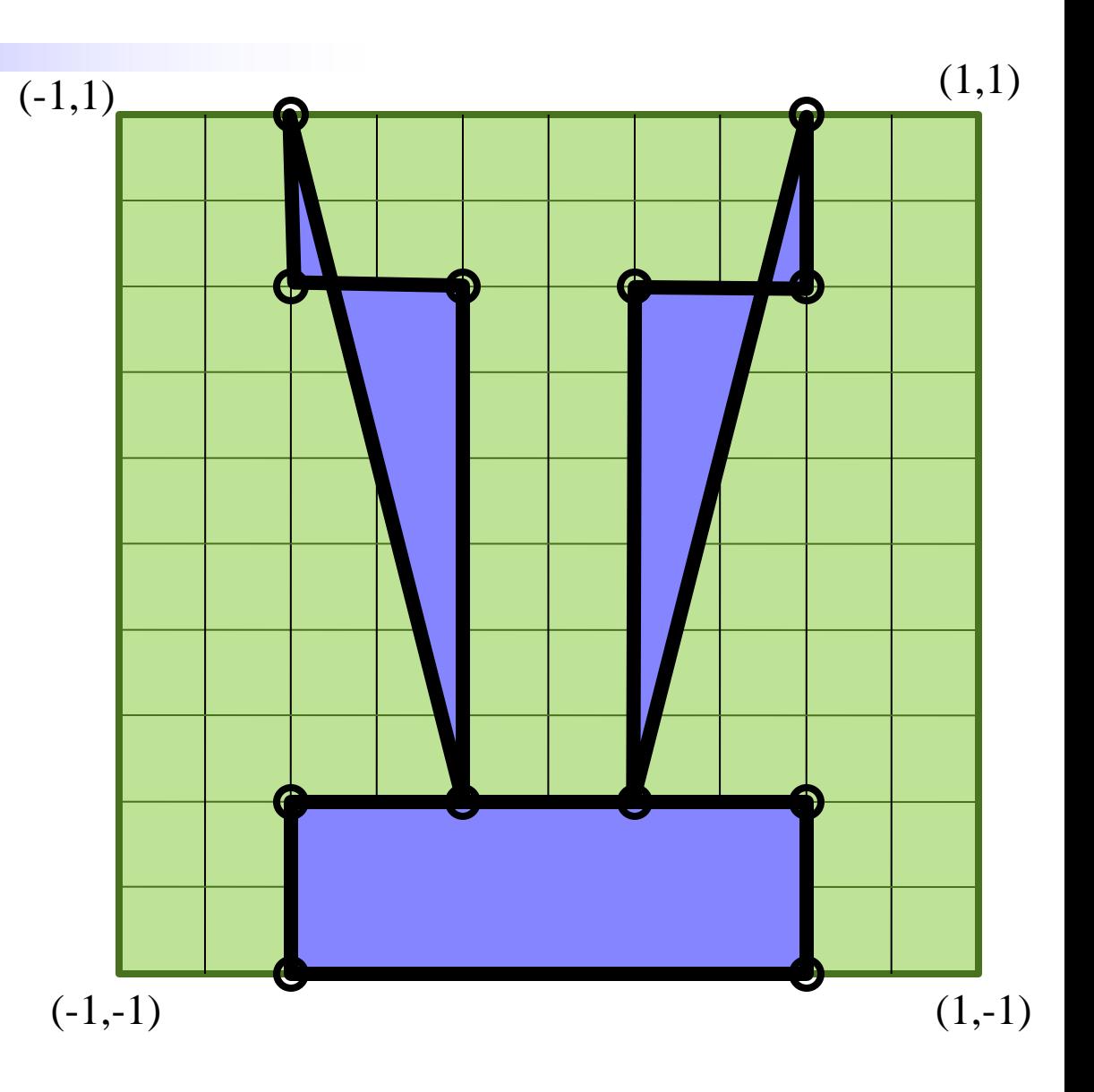

#### **Quads**

```
glBegin(GL_QUADS);
  qlVertex2f(-.6,1.);qlVertex2f(-.6,.6);
  qlVertex2f(-.6,-.6);
  qlVertex2f(-.6,-1.);
  qlVertex2f(.6,-1.);
  qlVertex2f(.6,-.6);glEnd();
  qlVertex2f(-.2,.6);
  glVertex2f(-.2,-.6);qlVertex2f(.2,-.6);
   glVertex2f(.2,.6);
   glVertex2f(.6,.6);
   glVertex2f(.6,1.);
```
## **Quads**

glBegin(**GL\_QUADS**);  $q$ lVertex $2f(-.6,1.);$  $q$ lVertex2f(-.6,.6); glVertex2f(.6,.6); glVertex2f(.6,1.);  $q$ lVertex2f(-.6,-.6);  $q$ lVertex2f(-.6,-1.); glVertex2f(.6,-1.);  $q$ lVertex2f(.6,-.6); glVertex $2f(-.2, .6)$ ;  $glVertex2f(-.2,-.6);$  $q$ lVertex2f(.2,-.6); glVertex2f(.2,.6); glEnd();

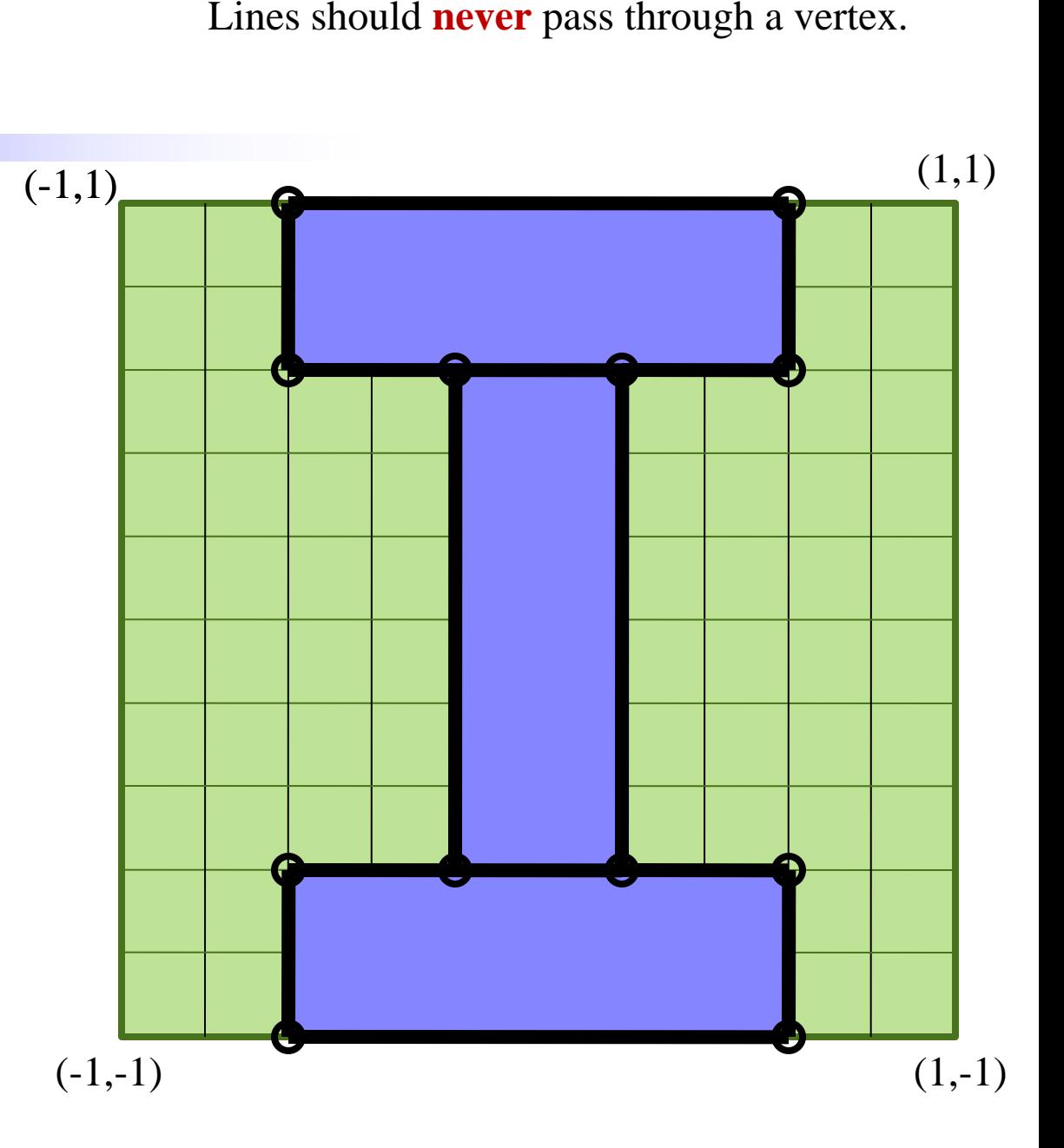

# **Triangles**

```
glBegin(GL_TRIANGLES);
 glVertex2f(
-.6,1.);
 glVertex2f(
-.6,.6);
 glVertex2f(
-.2,.6);
 glVertex2f(
-.2,
-.6);
 glVertex2f(
-.6,
-.6);
 glVertex2f(
-.6,
-1.);
 glVertex2f(.6,
-1.);
 glVertex2f(.6,
-.6);
 glVertex2f(.2,
-.6);
   glVertex2f(.2,.6);
   glVertex2f(.6,.6);
```
 glVertex2f(.6,1.); glEnd();

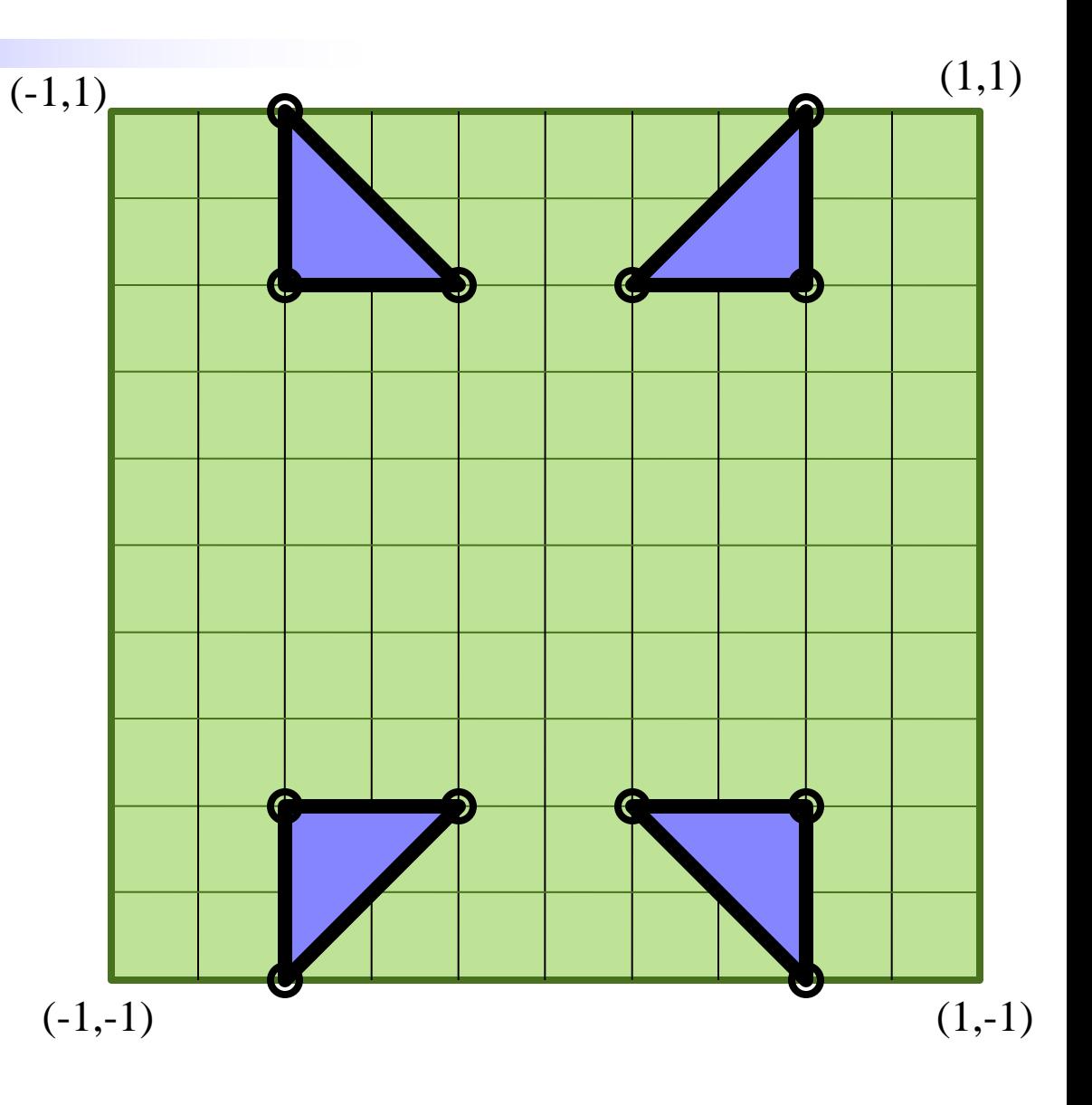

# **Triangles**

#### Lines should **never** pass through a vertex.

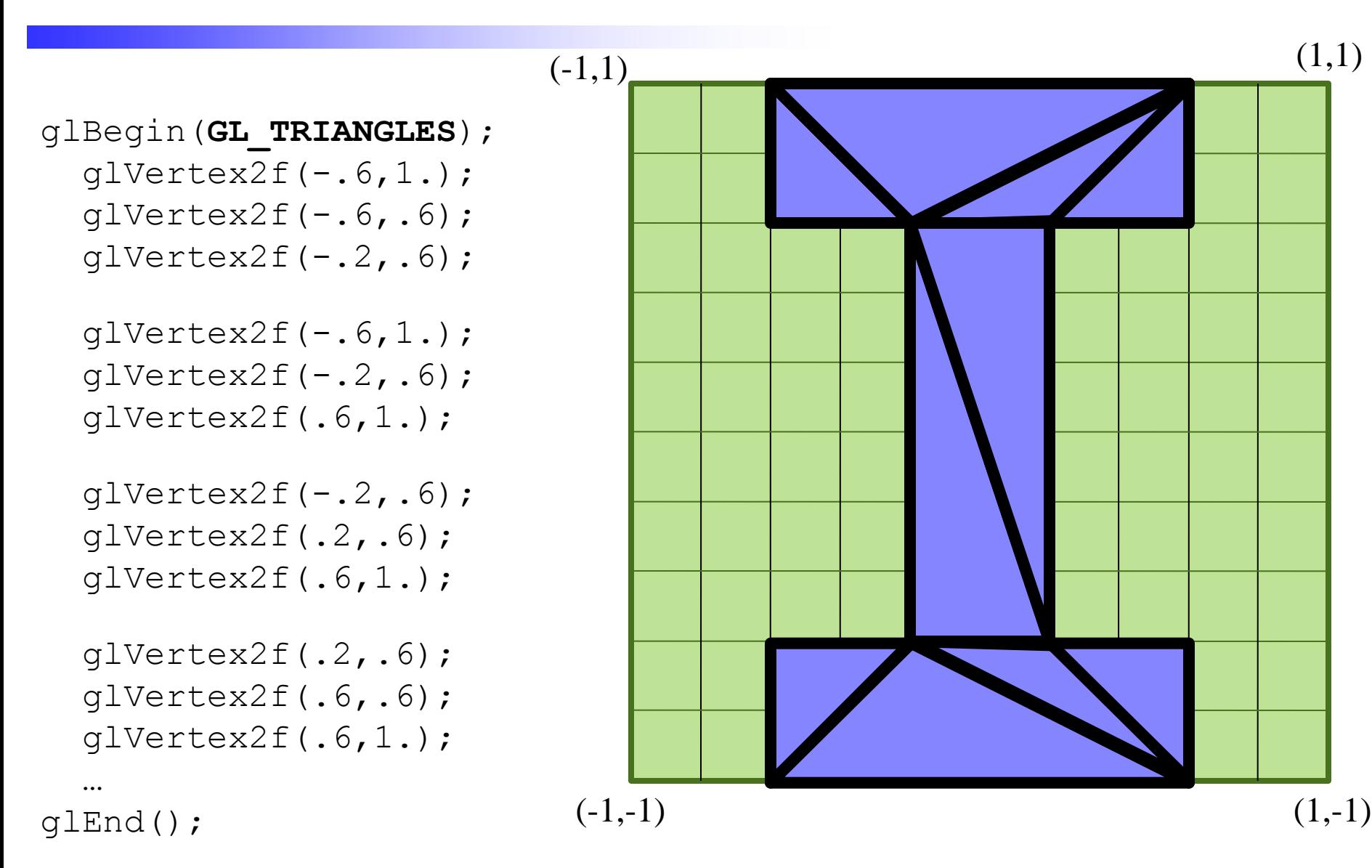

# Triangle Strip

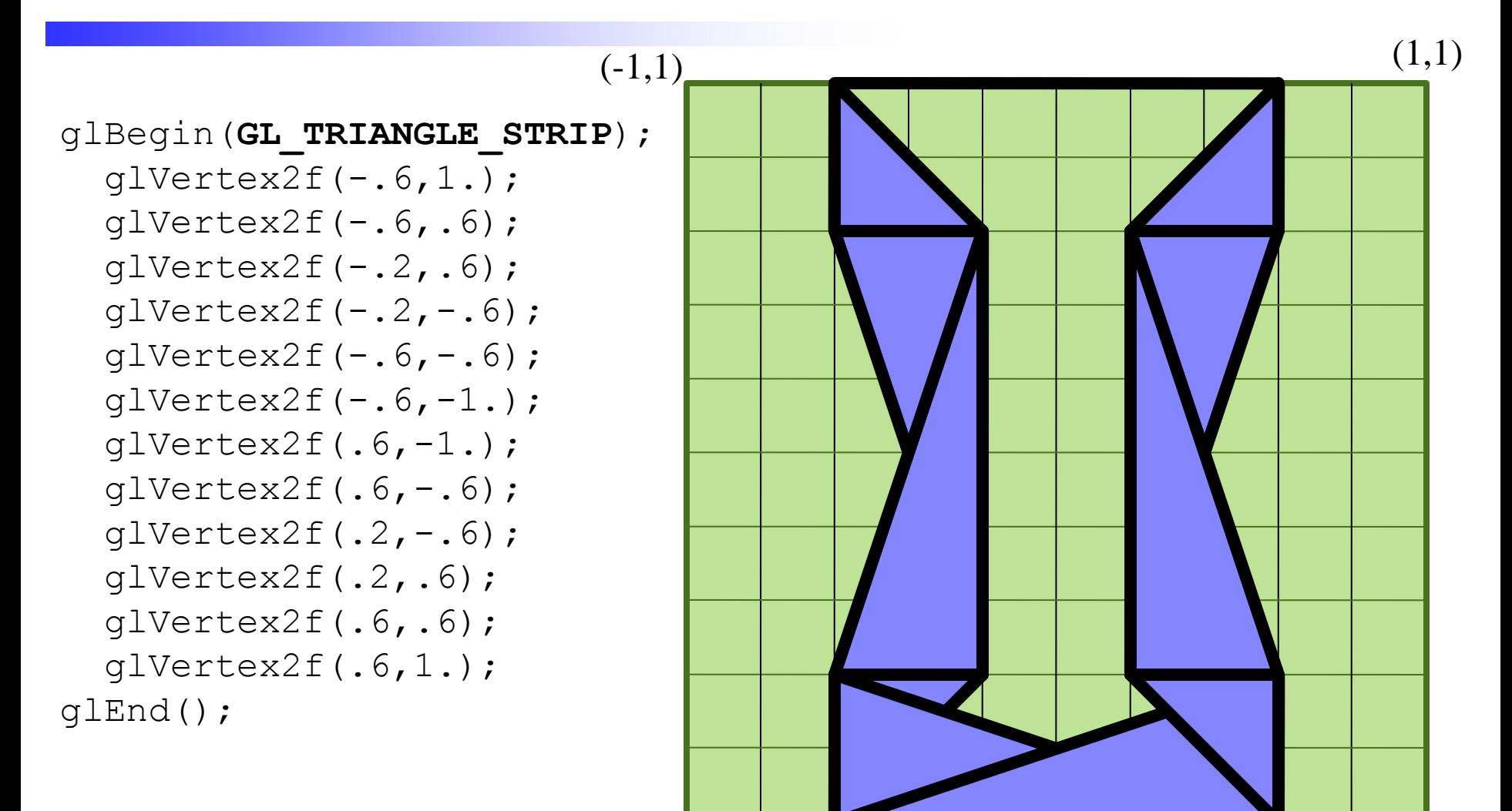

# Triangle Strip

First two vertices prime the pump, then every new vertex creates a triangle connecting it to the previous two vertices

```
glBegin(GL_TRIANGLE_STRIP);
  qlVertex2f(-.6,1.); glVertex2f(.6,1.);
  glVertex2f(-.2,.6);
   glVertex2f(.2,.6);
  glVertex2f(-.2,-.6);qlVertex2f(.2,-.6);
  glVertex2f(.6,-1.);glVertex2f(.6,-.6);glEnd();
…
```
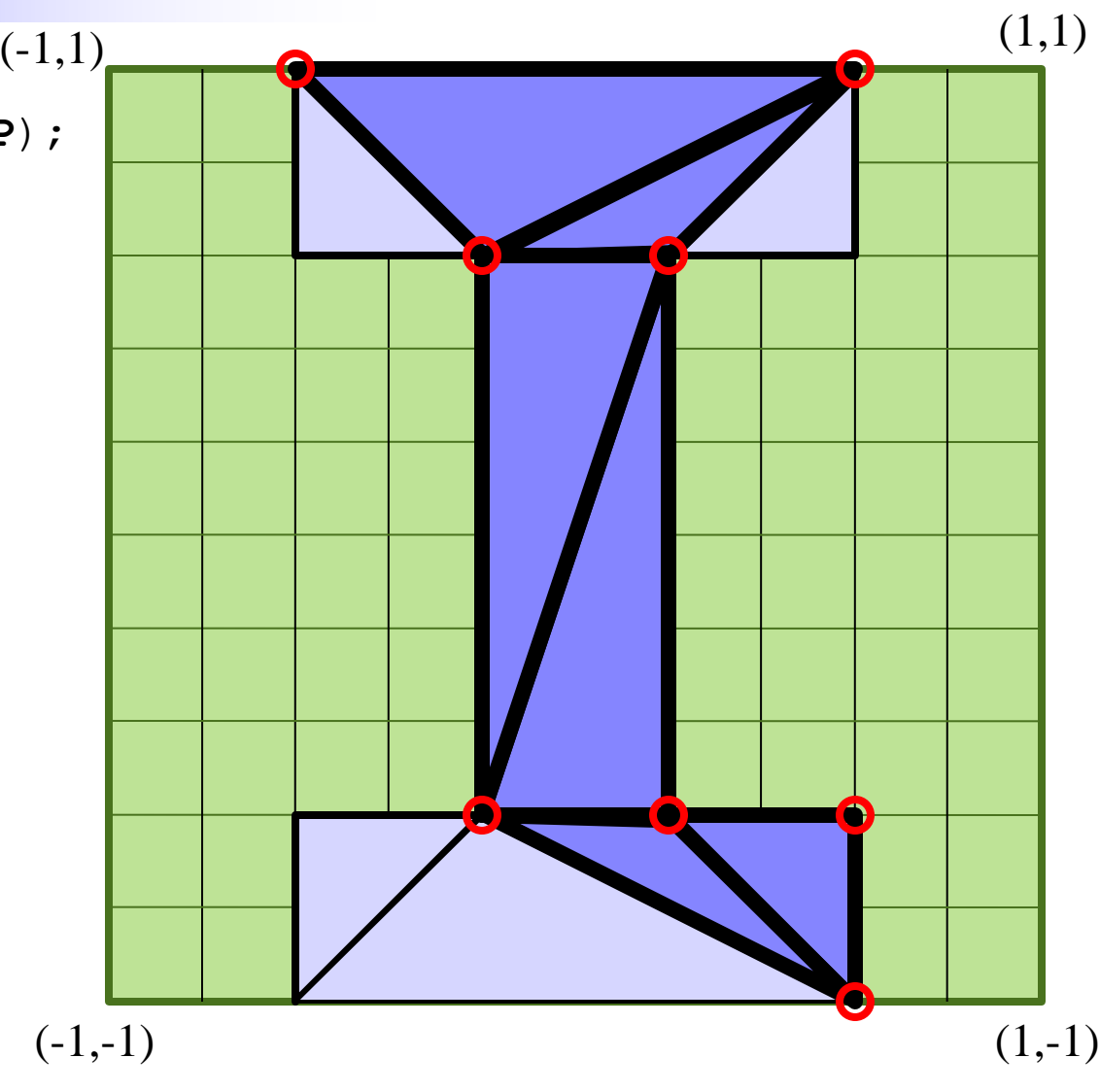

# Triangle Fan

First two vertices prime the pump, then every new vertex creates a triangle connecting it to the previous vertex and the first vertex

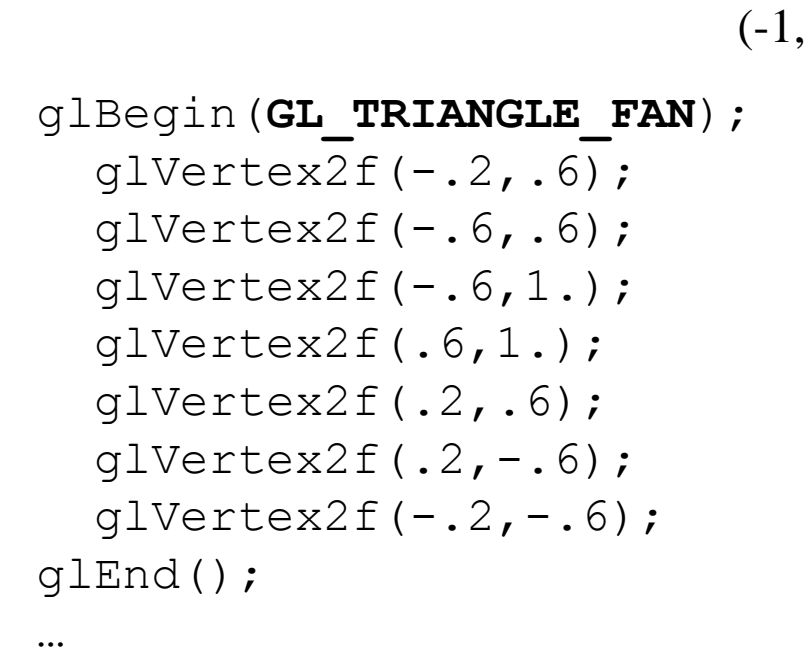

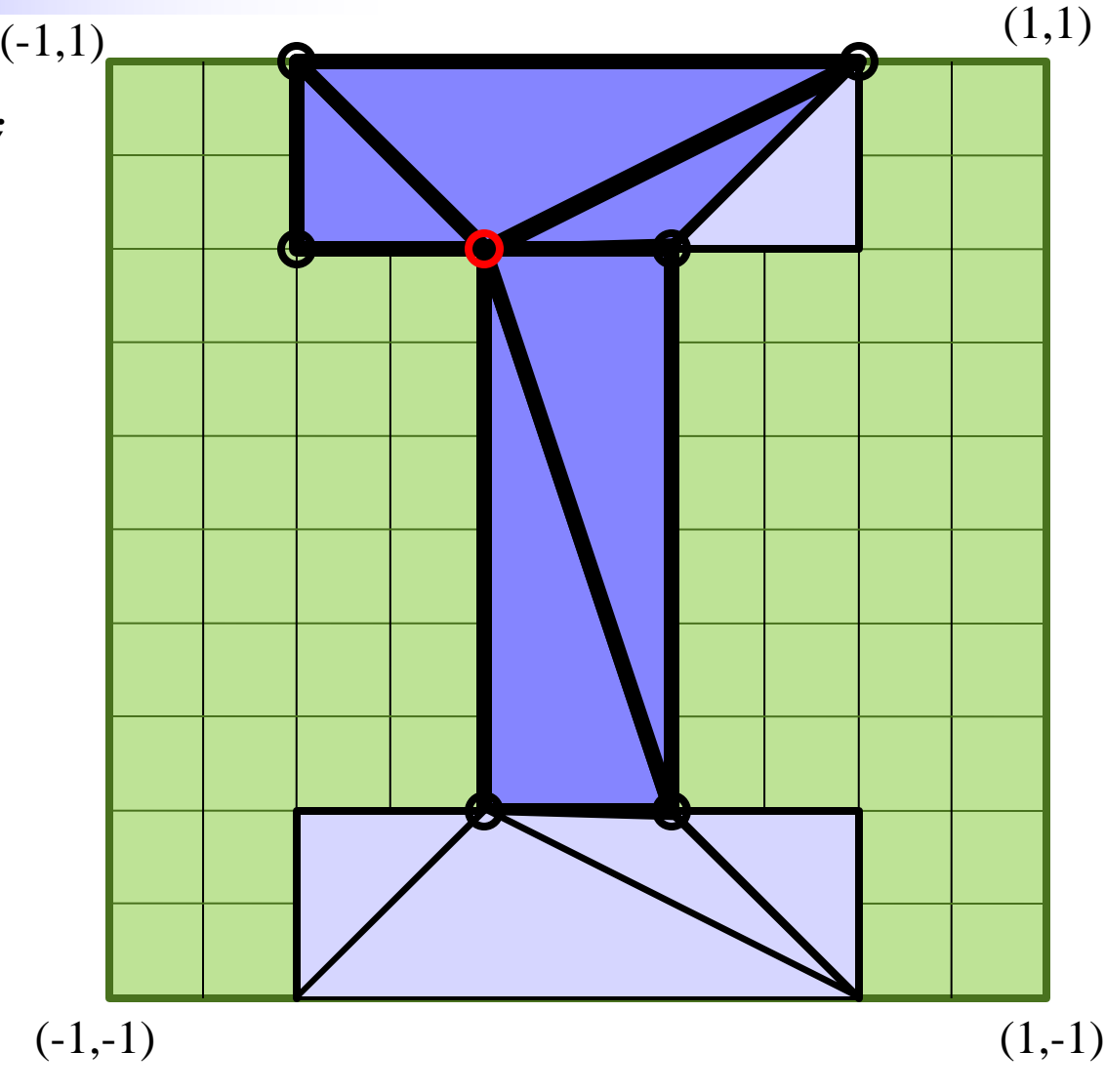

# Assigning Color

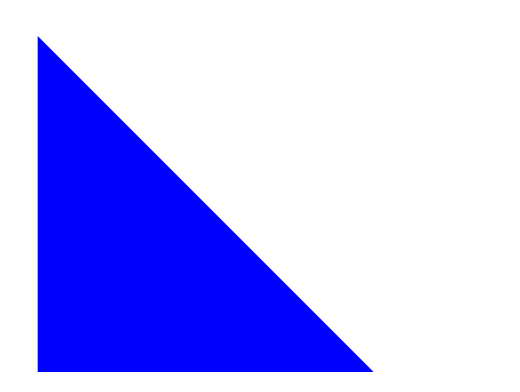

**glColor3f(0,0,1);**

glBegin(GL\_POLYGON); glVertex2f(-1,1);  $q$ lVertex2f(-1,-1);  $q$ lVertex2f $(1, -1)$ ; glEnd();

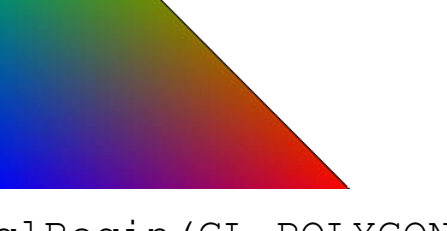

glBegin(GL\_POLYGON); **glColor3f(0,1,0);**  $g1$ Vertex $2f(-1,1);$ 

 **glColor3f(0,0,1);** qlVertex $2f(-1,-1);$ 

 **glColor3f(1,0,0);**  $q$ lVertex2f $(1,-1)$ ; glEnd();

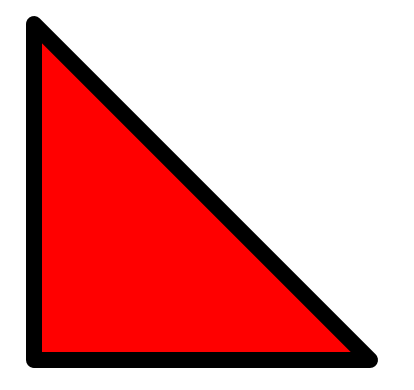

**glColor3f(1,0,0);** glBegin(GL\_POLYGON);  $q$ lVertex2f(-1,1);  $q$ lVertex2f(-1,-1);  $q$ lVertex2f $(1, -1)$ ; glEnd();

**glColor3f(0,0,0);** glBegin(GL\_LINE\_LOOP);  $q$ lVertex2f(-1,1); glVertex $2f(-1,-1);$ qlVertex $2f(1,-1)$ ; glEnd();

# Indexed Face Set

- Popular file format
	- VRML, Wavefront ".obj", etc.
- Ordered list of vertices
	- Prefaced by "v" (Wavefront)
	- Spatial coordinates x,y,z
	- Index given by order
- List of polygons
	- Prefaced by "f" (Wavefront)
	- Ordered list of vertex indices
	- Length  $=$  # of sides
	- Orientation given by order

,*y*1 ,*z*1 ) (*x*2 ,*y*2 ,*z*2 ) (*x*3 ,*y*3 ,*z*3 ) (*x*4 ,*y*4 ,*z*4 )

 $(x_1)$ 

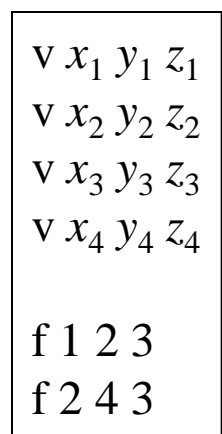

# Other Attributes

- Vertex normals
	- Prefixed w/ "vn" (Wavefront)
	- Contains x,y,z of normal
	- Not necessarily unit length
	- Not necessarily in vertex order
	- Indexed as with vertices
- Texture coordinates
	- Prefixed with "vt" (Wavefront)
	- Not necessarily in vertex order
	- Contains u,v surface parameters
- Faces
	- Uses "/" to separate indices
	- $-$  Vertex "/" normal "/" texture
	- Normal and texture optional
	- Can eliminate normal with "//"

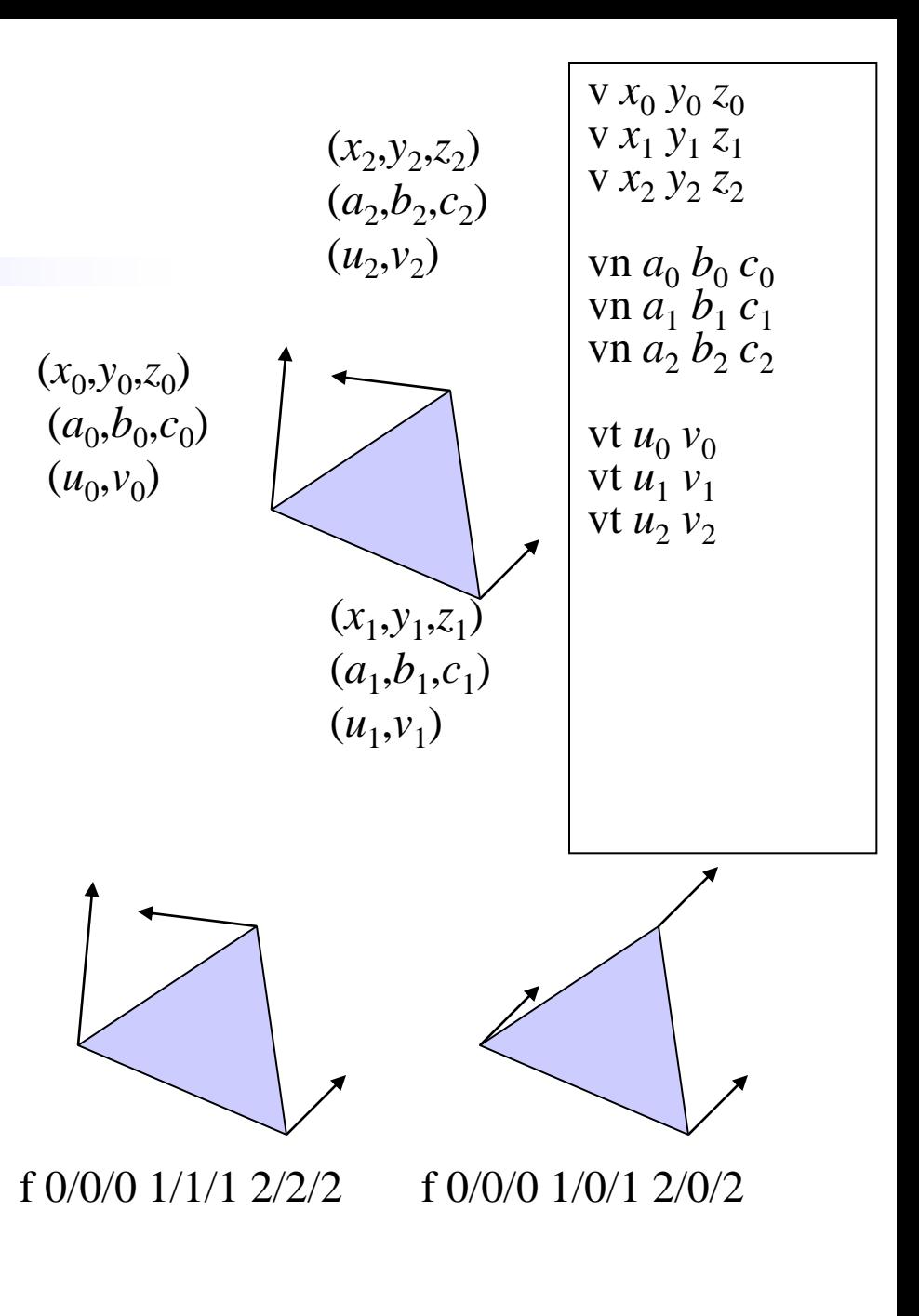